Installing Adobe Photoshop and then cracking it is easy and simple. The first step is to download and install the Adobe Photoshop software on your computer. Then, you need to locate the installation.exe file and run it. Once the installation is complete, you need to locate the patch file and copy it to your computer. The patch file is usually available online, and it is used to unlock the full version of the software. Once the patch file is copied, you need to run it and then follow the instructions on the screen. Once the patching process is complete, you will have a fully functional version of Adobe Photoshop on your computer. To make sure that the software is running properly, you should check the version number to ensure that the crack was successful. And that's it - you have now successfully installed and cracked Adobe Photoshop!

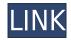

People generally like to add shock value in their photographs by using unconventional lenses. One of the most unusual filter people use is the Sepia Tone, which adds a "pastel effect" to digital images. This filter is great to add a little pastel effect to your photos, especially if you have a lot of dull, natural-looking subjects. You can also use the Color Select tool to highlight bits of an image to take it a different direction, or simply to make something pop a little more. Remember when we discussed that the Grid Type tool made an appearance in Photoshop? A very minor feature, to be sure, but one that makes a tremendous difference in your ability to precisely position and resize text. Resizing text is essential if you want to put a museum sign into a particular space, or use text in a customizable way. In the images below, you can see how the new Type tool allows you to quickly and easily add a sign and add an effect to change the readability of the lettering. The horizontal and vertical guides that appear when you first select a shape are useful for more than just positioning. They can be used to create guides for creating perfectly straight lines. The Rectangular Guides tool lets you move the guides to the correct positions, and then lock the guides so they stay in place in a particular spot. You can even add guides to the new Fill option, for a combination of solid fill color and a dashed or dotted line. Flash. All right, I'm kidding about the title, but that's the name of Photoshop's new feature: the ability to open Photoshop in Flash mode for editing. Using the Edit In Flash command at the top level of the workspace, you can edit individual layers in Photoshop in an external Web browser or create new layers. It's like taking a photo, opening it in a new window, and editing it there—except that you have more control over your work and can access the original file from anywhere. But it's always smart to be extra cautious because a Web browser is a bit "wild west" designed for creative use.

## Adobe Photoshop CC 2018 Version 19Serial Number Full Torrent X64 2022

As an inspiring look at the importance of skill, imagination and family in the scheme of a man's destiny, this print features a majesty of skyscrapers shrouded in fog, and a boy and a girl, a boy and a girl.

11 Related Question Answers Found What is Creative Cloud? Creative Cloud is how Adobe bundles its suite of creative software. It includes its best apps, Adobe Photoshop, Adobe Illustrator, Adobe Lightroom, Adobe InDesign, Adobe Premiere, Adobe XD, and Adobe XD, plus more. What Is the Right Photoshop for Video Editing for Beginners? When it comes to choosing the right Photoshop for video editing for beginners, you want to consider conversion speed and features. A good Photoshop has no problem importing and exporting raw footage from your camera and being able to cut and combine clips in amazing ways. What Is the Best Photoshop for Video Editing for Beginners? The ideal video editing program for beginners is one that lets you feel like a pro, even if you're just getting started. The best program to use is Adobe Premiere Pro CC, which gives you all you'll need to edit in the highest quality while giving you the best setup for an efficient workflow. What Is the Best Convert Video to Photoshop for Beginners? When you want to make a beautiful photo out of your videos, you obviously need a program like Photoshop to help you out. It doesn't matter if you're a beginner or an experienced photographer, a good video editor will easily allow you to create the perfect photo out of your own video by simply cutting out interesting moments from the existing footage.

15 Related Question Answers Found What is an iPhone? iPhone is an advanced and most popular smart phone manufactured by Apple Inc.

16 Related Question Answers Found Which Devices Can Use Adobe Photoshop? Many mobile devices like iPhones, Android phones, and iPads use Adobe Photoshop Express to edit photos. What Is Adobe

Express? Adobe Photoshop Express transforms the iPhone, iPod Touch, and iPad into a high-quality image editing device. How to Edit Photos Using Google Photos for Beginners Adobe Photoshop is the widely used photo editing software program and a great tool that can be used by beginners and professionals alike. Below we will run through some of the most useful tools in Photoshop and explain what they do, where to find them, how to use them, and a few tips and tricks for getting the most out of them. We have also included some awesome resources in there in case you'd like to learn about a tool in more depth. e3d0a04c9c

## Download free Adobe Photoshop CC 2018 Version 19Product Key Full Incl Product Key For Mac and Windows {{ Latest }} 2022

Adobe's newest Photoshop update also includes the ability to search cloud folders, enabling you to quickly find and use Adobe-hosted files. They can be found in the Public folder on SkyDrive or OneDrive, and Adobe has also added Google Drive support. That means that if you create a document on Google Drive using apps like Photoshop - or use a service that syncs to your Google account - you can then open the file to work on in Photoshop - even if the original file isn't stored locally. Photoshop now has a new option called Styles in Tool Options. Styles offer an easy way to create collections of adjustments for use on different parts of a photo. You can select individual styles, and these can be applied to different areas, making it incredibly easy to tweak a photo at different stages of the production process. The Layer Styles dialog box has been revamped. Now you can see a preview of the style, which allows you to choose different blending modes. You can adjust settings such as screen, multiply, and overlay, and preview how all of these settings are working together. When working on a photo, you can now view a grid of guidelines, as well as a grid for the color values in your image. These are included in the View menu as a Perspective Grid and Color Checker. The Perspective Grid shows lines that will guide the viewer's eye to make sure that your image is at a fixed distance with other elements in view. The Color Checker shows a grid of points where the color across the image is consistent. It's helpful to make sure that all the colors in your photo have similar hues.

photoshop download 8 photoshop download update photoshop download ubuntu photoshop download uptodown adobe photoshop download ubuntu ps photoshop download uptodown adobe photoshop download url photoshop download uk photoshop download 32 bit photoshop download 3

The Photoshop desktop app can access a user's Creative Cloud library or any gallery, and share and deliver projects directly to them, saving steps in the workflow. The app also makes it easy to collaborate with others in real time. Engineers can use the new Sheet tool to evaluate imagery from a satellite or drone, and designers can use the Lasso tool to easily create masks without masks. Photo and video edit filters can be updated more easily, and a new Preview panel displays the results of edits, such as whether a grid is applied when the Histogram Panel is active, as shown below. Adobe's intelligence and machine learning solution, Adobe Sensei, is a new way to work in Photoshop. Adobe Sensei helps users find and correct images across surfaces, including a new oneclick tool to easily share images from websites to Photoshop. New tools in Photoshop that make working with browser-based content faster include tree tool enhancements, object insertion and dragging, smart scroll and radial blur. Users can now easily convert, convert and convert images and vectors to and from formats from other platforms, and track changes when export for the browser is used. Adobe today introduced a new tool that will enable easier content creation for the web and mobile. With Photoshop Edit for Websites and Mobile, Photoshop Certified Professionals (PCPs) can now turn Photoshop content into a single HTML or CSS file - or CSS-only file - to easily share and publish to the web. Using the new create...

This is a professional and comprehensive Adobe Photoshop course that teaches you all the fundamentals of the software such as color, shape, texture, and retouching. The course includes 12 lectures that will teach you everything you need to know in one complete package. To be able to use this course you need to have a copy of Adobe Photoshop CS6. Adobe Photoshop features include:

- Adobe Photoshop CC 2019 a desktop publishing application for cutting, pasting, drawing, and designing;
- Adobe Photoshop Creative Cloud for Premiere Pro CC for video;
- Adobe Photoshop Lightroom CC 2019 for digital photography;
- Adobe Photoshop Character for embellishing and creating typographic compositions;
- Adobe Photoshop Camera Raw for making the best use of RAW digital cameras;
- Adobe Photoshop Elements 20 for editing and enhancing photos;
- Adobe Photoshop Mix for creating and curating video; and
- Adobe Photoshop Mobile for using photos on the web and mobile devices.

Adobe Photoshop CS3 is the fountainhead for the most powerful and comprehensive image-editing software package in the world. Version CS3, released in 2005, featured millions of improvements in layout, editing, and techniques, and is considered by many to be the most sophisticated and robust desktop photo and graphics editing application. Photoshop CS3 was also a breakthrough in digital media as one of the first software packages to create and edit Full HD video. Photoshop CS4 is packed with powerful features and tools and, in 2005, revolutionized digital photography with some of the most advanced tools for compositing, labeling, and retouching. While Adobe Photoshop CS4 was the best-selling version of the software, the latest versions up to CS6 are featured in this article.

https://soundcloud.com/renriiharroll1989/bionafosloui

https://soundcloud.com/viagodmeders1972/photozoom-pro-8-unlock-code-crack-full

https://soundcloud.com/ayobeshamses/gta-san-andreas-serial-key

https://soundcloud.com/tiklilire1980/crack-pour-vidal-expert

https://soundcloud.com/bizrecommai1988/aile-sosyolojisi-kadir-canatan-pdf-download

https://soundcloud.com/homgbounebp/the-riftbreaker-download-for-pc

https://soundcloud.com/dentcordcuva1984/fiatecuscan-342-cracked

With advanced tools for non-destructive editing, you can improve details and highlights, and fix problems with the photo. You can adjust levels and brighten exposure, sharpen details, and apply blur or desaturate areas, depending on the effect you wish to achieve. You can also mask areas, add edges, adjust colour, and apply filters, brushes, and textures for added effects and style. Use enhanced visual tools to revamp details with precision, see overall composition, and add scale, perspective, perspective correct, and crop transforms to your image. With Adjustment Layers, you can create special effects and adjust or control changes in an area of an image. You can use the Liquify filter to edit the edges of an image while it's still selected. There are also edge-based and direct line tools for building shapes and adding them to the image. We're thrilled to announce the publication of Photoshop on the web. Beginning with Photoshop Creative Cloud version 2018, you can now export your Photoshop documents as fully functional web pages. Simply choose File > Export > Export to Web, and choose the page format that best suits you. For more detailed instructions on how to publish your web page please refer to the online guides for exporting Photoshop pages. You can also download this tool for free from the Adobe website. With Adobe's Help website, you can find more information about publishing. AI technology also plays a huge role in the future of Photoshop Elements. It's built on the same engine that powers Adobe products like Photoshop and InDesign. We are hard at work in the Elements technology group to build AI capabilities into the UI and workflows—using deep learning—to make it easier to create, edit, and

share images.

The new Adobe Cloud-synced feature in Photoshop known as Adobe Libraries allows users to upload their files to the Creative Cloud cloud and access them from other devices, so that your workload is more responsive, faster, and more accessible. Additional features of Photoshop's new release include the new Perspective Warp tool, which provides more ways to render and animate three-dimensional images and video; enhanced background substitutions, which make it easier to remove objects, lines, or patterns from images using a single action; the ability to create make made-to-measure (M2M) custom print-ready proofs, which can be used to communicate your creative vision to your printer; and new conditional formatting tools like Px Height and a new Saturate With Dark Color option on the Style panel, which form a starting point for image style creation. This new book is a comprehensive guide to Photoshop, highlighting features and functions that will make you a better Photoshop expert and allow you to get the most out of the program. While lessons on the history of the program and its related tools contribute to the program's understanding in the depths of the program, the advanced topics and how-to-do sections are where students learn how to make the most of Photoshop. As your students delve deeper into Photoshop, they will learn how to make better, more efficient, and more creative images. They will put Photoshop and their creativity to work with a variety of complex techniques, including drawing and executing composites and photo retouching techniques.